Programme **avril > juin 2022**

Vous accompagne dans vos **DÉMARCHES ADMINISTRATIVES & USAGES NUMÉRIQUES**

France services

bbur

**GRATI** 

**& OUVERT À TOUS !**

Accès PMR

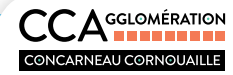

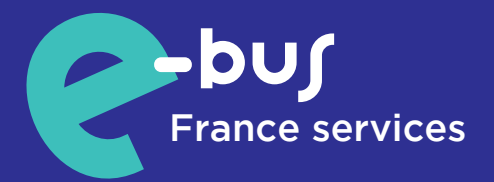

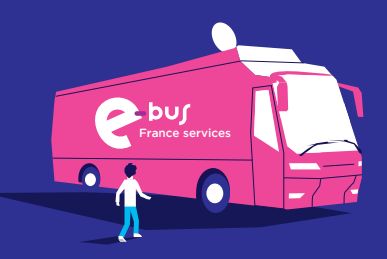

**Le bus connecté de Concarneau Cornouaille Agglomération propose aux habitants du territoire un service de proximité. Le bus équipé de 6 ordinateurs, d'un espace de confidentialité et d'une connexion internet circule du mardi au samedi sur les 9 communes.**

Les deux grandes missions de l'e-bus France services sont l'accompagnement aux démarches administratives et l'initiation au numérique. Les agents France services vous accueillent et sont à votre écoute pour:

- Vous accompagner dans vos usages numériques et mettre à disposition un équipement informatique de qualité.
- Vous aider dans vos démarches administratives quotidiennes et vos démarches en ligne. Il s'agit d'un accompagnement de 1er niveau, avec mise en relation si besoin vers les organismes partenaires.

mardi au vendredi 10h-12h15 & 14h-17h samedi 9h45-14h

#### **Pour toute information ou pour prendre rendez-vous**

- par téléphone au 0298977707 du lundi au vendredi de 9h à 12h et de 14h à 17h.
- par internet sur https://mesdemarches.cca.bzh.

**!** Pour la sécurité de tous, merci de respecter les mesures sanitaires en vigueur.

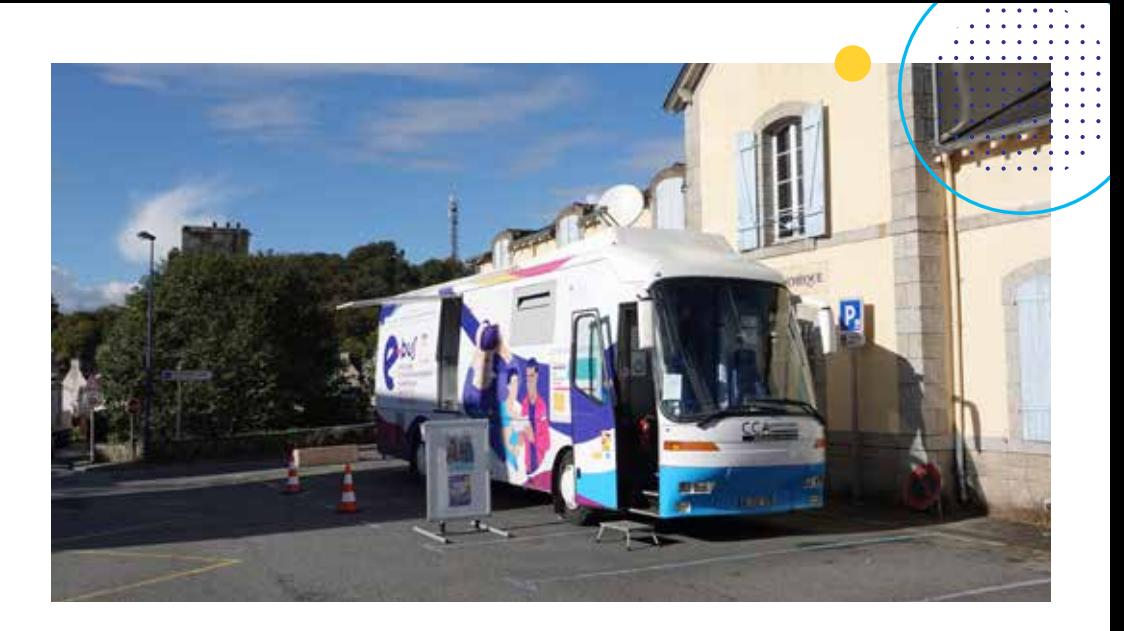

## **Un service de proximité**

**L'e-bus France services circule dans les 9 communes du territoire de CCA ainsi que dans le quartier de Kerandon à Concarneau.**

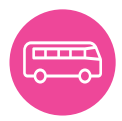

### **2 journées par mois dans votre commune**

**Concarneau Kerandon: 1er et 3e vendredi Concarneau Lanriec : 2e et 4e samedi Elliant: 1er et 3e mardi Melgven: 2e et 4e jeudi Névez: 2e et 4e mardi Pont-Aven: 1er et 3e mercredi Rosporden: 1er et 3e samedi Saint-Yvi: 2e et 4e mercredi Tourc'h: 2e et 4e vendredi Trégunc : 1er et 3e jeudi**

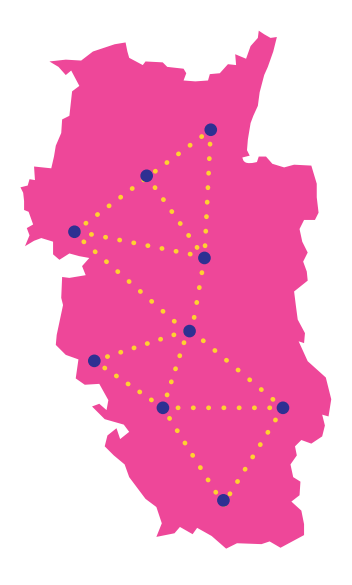

## **Vous êtes orienté et aidé dans vos démarches relevant de plusieurs administrations ou organismes publics.**

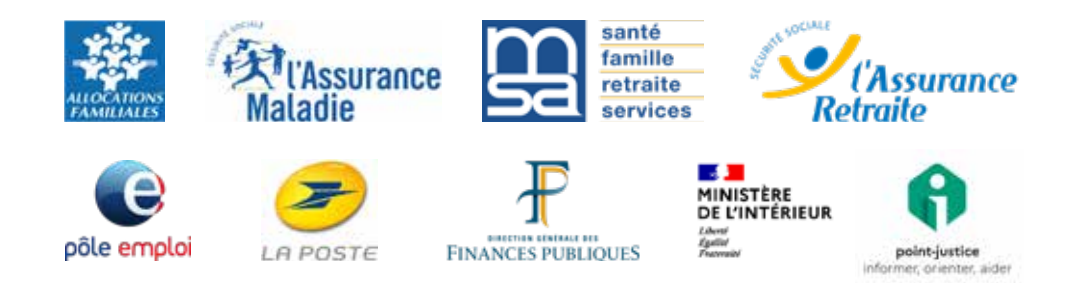

## **Quelques exemples de services pour lesquels nous pouvons vous accompagner :**

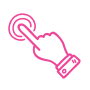

Création et consultation de compte personnel sur un site administratif. (impôts, CARSAT, Ameli...)

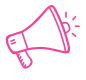

Signalement d'un changement de situation et mise à jour de ses informations personnelles.

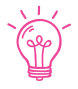

Aide dans les démarches en ligne relevant de CCA: eau, déchets, rendez-vous, etc.

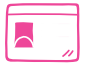

Pré-demande de passeport et/ou de carte d'identité.

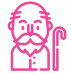

Ouvrir vos droits à la retraite, régulariser votre relevé de carrière.

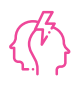

Faire face à un litige ou un conflit.

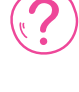

Demande de carte grise (certificat d'immatriculation) et de permis en ligne.

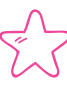

Simulation de prestation en ligne (allocations familiales, RSA, prime d'activité, montant de retraite...).

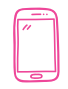

Prise de rendez-vous avec un conseiller MSA, CAF, CPAM, impôts, etc.

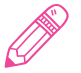

Rédaction d'un CV et mise en ligne sur le site de Pôle Emploi.

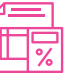

Déclarer ses impôts, modifier son prélèvement à la source.

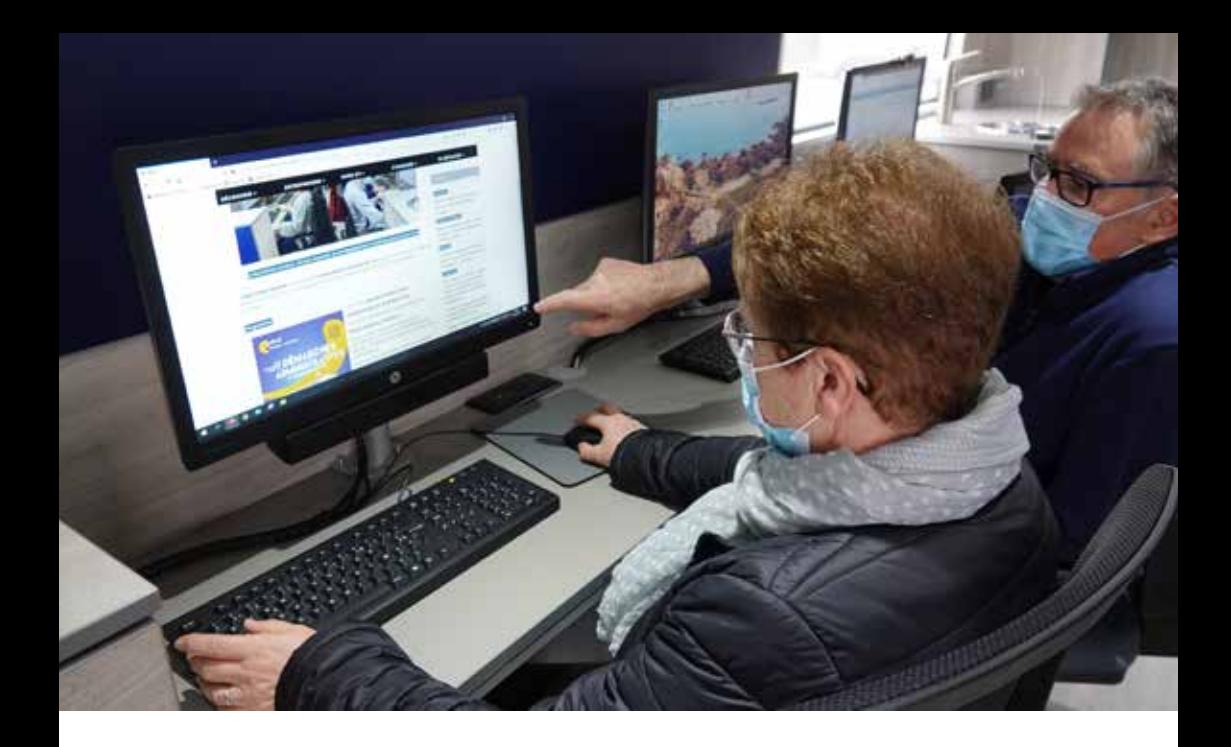

#### **L'e-bus France services c'est aussi :**

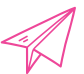

Une aide à la création et l'utilisation d'une boite mail.

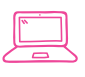

Une aide à l'utilisation des équipements numériques à disposition : ordinateur, imprimante, scannner.

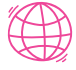

Un libre accès à des ordinateurs connectés à internet.

Des ateliers numériques pour vous former.

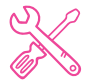

Des coups de pouce techniques pour solutionner les problèmes rencontrés sur vos équipements: ordinateur, smartphone, tablette, etc.

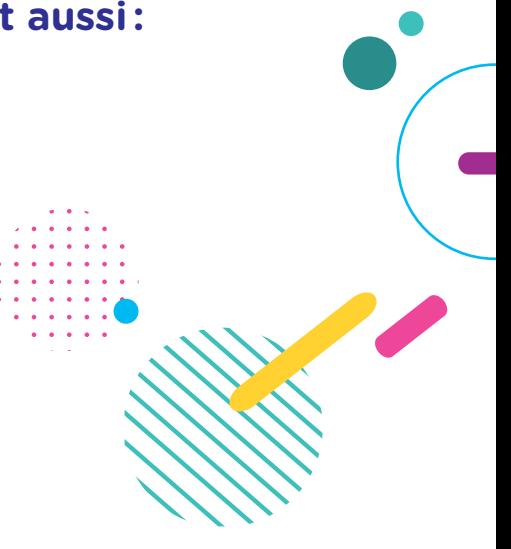

#### **Accompagnement aux démarches administratives**

#### **sur rendez-vous au 02 98 97 77 07**

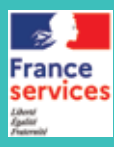

> De 10h à 12h15 et de 14h à 17h du mardi au vendredi > De 9h45 à 14h le samedi

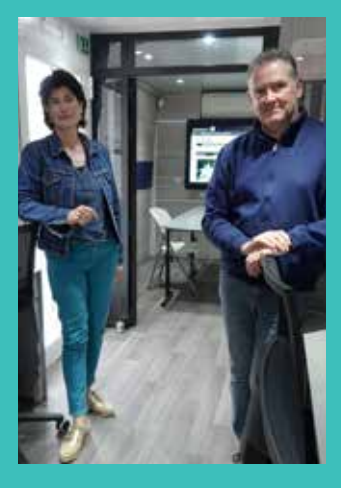

#### **CONCARNEAU** Kerandon

**Avril Vendredi 1er et 15 Mai Vendredi 6 et 20 Juin Vendredi 3 et 17** 

**CONCARNEAU** Lanriec **Avril Samedi 9 et 23 Mai Samedi 14 Juin Samedi 11 et 25** ELLIANT **Avril Mardi 5 et 19 Mai Mardi 3 et 17 Juin Mardi 7 et 21**

MELGVEN **Avril Jeudi 14 et 28 Mai Jeudi 12 Juin Jeudi 9 et 23**

NÉVEZ **Avril Mardi 12 et 26 Mai Mardi 24 Juin Mardi 14 et 28**

PONT-AVEN **Avril Mercredi 20 Mai Mercredi 4 et 18 Juin Mercredi 1er et 15** ROSPORDEN **Avril Samedi 2 Mai Samedi 7 et 21 Juin Samedi 4 et 18**

SAINT-YVI **Avril Mercredi 13 et 27 Mai Mercredi 11 et 25 Juin Mercredi 8 et 22**

TOURC'H **Avril Vendredi 8 et 22 Mai Vendredi 13 Juin Vendredi 10 et 24**

TRÉGUNC **Avril Jeudi 7 et 21 Mai Jeudi 5 et 19 Juin Jeudi 16**

6

# **Permanences**

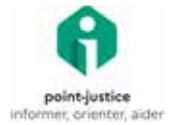

## **Accès au droit et à la justice**

Le **CDAD (Conseil Départemental d'Accès au Droit),** vous informe gratuitement sur vos droits et obligations et vous oriente pour vos démarches dans tous les champs juridiques de la vie quotidienne : résolution amiable des litiges, travail, famille, logement, surendettement, consommation, aide aux victimes… **Sur inscription.**

 **MELGVEN Jeudi 14 avril** | de 14h à 17h

**TOURC'H Vendredi 24 juin** | de 14h à 17h

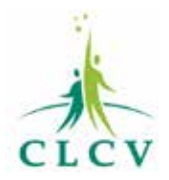

## **Défense des consommateurs**

**Un(e) juriste de CLCV** vous informe de façon individuelle sur différents thèmes: abonnement téléphonique et connexion internet adaptés à vos besoins, coûts énergétiques, chèque énergie, etc. Venez avec vos contrats et vos factures pour avoir des réponses. **Sur inscription.**

 **TRÉGUNC Jeudi 7 avril** | de 14h à 17h **SAINT-YVI Mercredi 11 mai** | de 14h à 17h  **PONT-AVEN Mercredi 1er juin** | de 14h à 17h

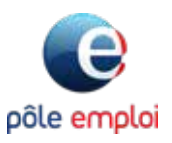

## **Pôle emploi**

**Des conseillers(ères) de Pôle emploi** vous accompagnent à la mise en ligne de votre CV et à la recherche d'emploi sur le site de Pôle emploi.

**PONT-AVEN Mercredi 6 avril** | de 9h à 12h30 et de 13h30 à 16h30 **NÉVEZ Mardi 10 mai** | de 9h à 12h30 et de 13h30 à 16h30 **TRÉGUNC Jeudi 2 juin** | de 9h à 12h et de 13h30 à 16h30

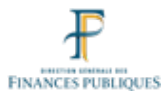

## **Les finances publiques**

Vous avez besoin d'aide pour remplir votre déclaration d'impôt sur le revenu? La Direction Départementale des Finances Publiques du Finistère organise un accueil au sein de l'e-bus France services. Des agents des finances publiques sont présents pour vous répondre. Sur inscription.

**PONT-AVEN Mercredi 4 mai** | de 9h à 12h  **CONCARNEAU KERANDON Vendredi 20 mai** | de 9h à 12h

# **Ateliers e-bus**

**avril à juin 2022**

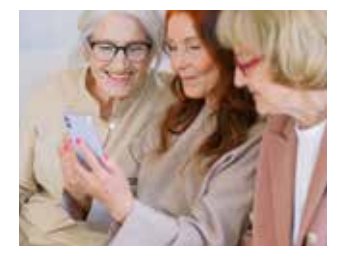

## **Découverte du smartphone (Android)**

Séances d'initiation au smartphone sous Android (pas d'iphone): paramétrage, fonctionnement général, installation / désinstallation / utilisation d'applications, connexion réseau (WiFi, 4G/5G, Bluetooth), etc.

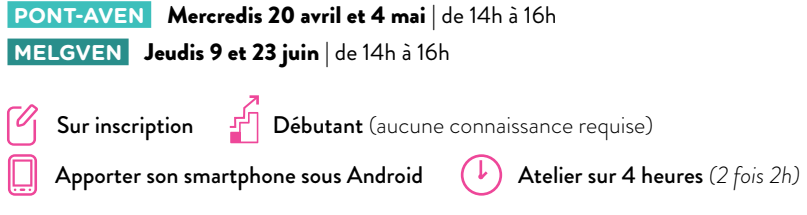

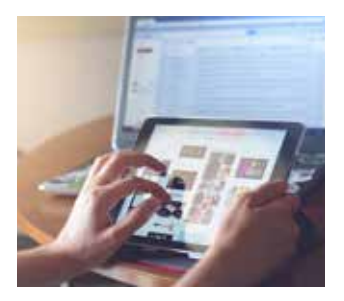

#### **Essayer une tablette tactile (Android)**

Une tablette tactile est un ordinateur portable qui se présente sous la forme d'un écran tactile sans clavier ni souris. Si l'utilisation d'un ordinateur vous fait peur, la tablette est peut-être faite pour vous. Elle propose de nombreuses fonctionnalités : navigation sur Internet, démarches en ligne, courrier électronique, réseaux sociaux, photo et vidéo, jeux… Venez l'essayer et peut-être l'adopter.

**ELLIANT** Mardis 5 et 19 avril | de 14h à 16h  **CONCARNEAU Kerandon** Vendredis 3 et 17 juin | de 14h à 16h

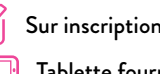

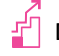

Sur inscription Débutant (aucune connaissance requise)

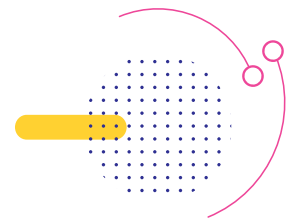

Tablette fournie  $\left(\begin{array}{c} \downarrow \end{array}\right)$  Atelier sur 4 heures (2 fois 2h)

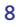

## **Initiation à l'informatique**

Débuter l'informatique en découvrant l'ordinateur et l'univers Windows 10 de manière pratique : maîtrise de la souris et du clavier, les fichiers, les dossiers, internet, etc.

**TRÉGUNC** Jeudis 7, 21 avril | de 14h à 16h et 5 mai | de 14h à 16h **ROSPORDEN** Samedis 21 mai, 4 et 18 juin | de 10h à 12h

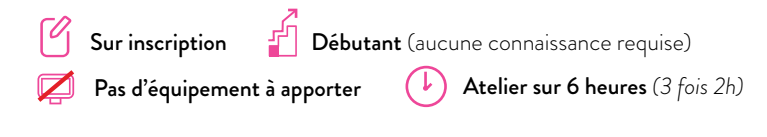

## **Le tableur**

Un tableur est un logiciel qui permet de réaliser des documents de type administratif ou comptable comme des tableaux, des factures, des devis, des budgets, des bilans… Vous apprendrez les bases du tableur gratuit sur le logiciel OpenOffice Calc pour créer et mettre en page un tableau, réaliser des calculs simples, etc.

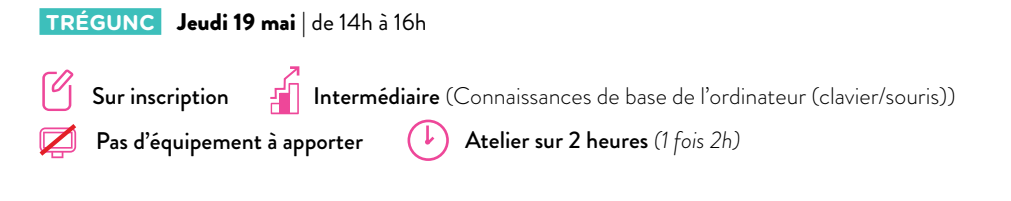

## **Se débrouiller sur internet**

Ateliers d'initiation : apprendre les bases d'internet, envoyer et recevoir ses mails, faire des recherches (actualités, images, vidéos…), télécharger fichiers et logiciels, utiliser un « cloud », protéger ses données, etc.

**SAINT-YVI** Mercredis 27 avril, 11 mai et 25 mai | de 14h à 16h

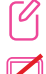

Sur inscription

Intermédiaire (Connaissances de base de l'ordinateur (clavier/souris))

Pas d'équipement à apporter (b) Atelier sur 6 heures *(3 fois 2h)* 

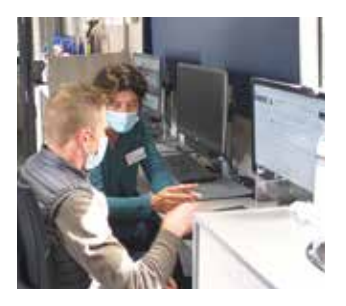

## **Coup de pouce**

Coup de pouce est un atelier de conseils personnalisés. Des questions ou des problèmes avec vos outils et services numériques (ordinateur portable, logiciels, smartphone ou tablette…) ? Venez poser vos questions dans l'e-bus France services et vous faire accompagner pour trouver une solution.

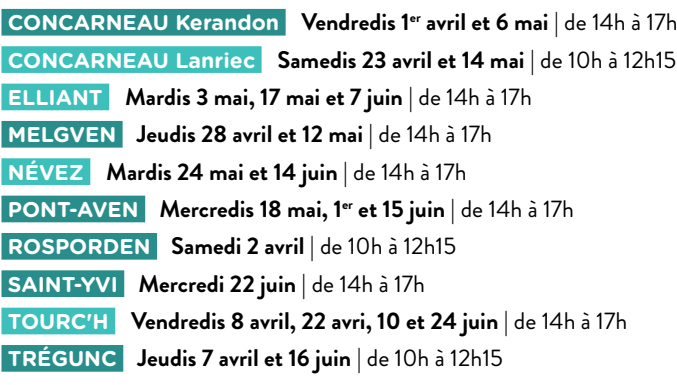

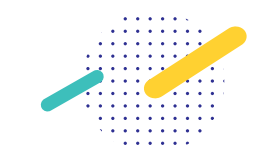

Durée : 45 min.

Sur inscription  $\|\cdot\|$  Il est conseillé d'apporter son materiel

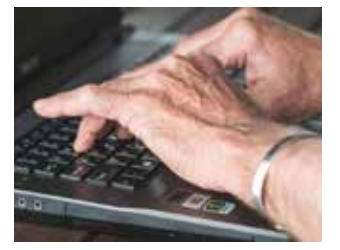

## **Le traitement de texte**

Un traitement de texte est un logiciel qui permet de réaliser des courriers, des dossiers. Vous apprendrez les bases du traitement texte Open Office Writer: rédaction, mise en forme des textes, insertion d'images, création de tableaux...

 **NÉVEZ Mardi 26 avril** | de 14h à 16h  **SAINT-YVI Mercredi 8 juin** | de 14h à 16h

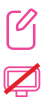

Sur inscription ∌ि

Pas d'équipement à apporter  $(\downarrow)$  Atelier sur 2 heures

Intermédiaire (Connaissances de base de l'ordinateur (clavier/souris))

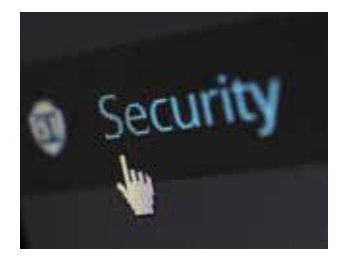

## **Coffre fort numérique**

Papiers d'identité, bulletins de paie, factures… Il peut être utile et pratique de stocker ses documents importants, préalablement numérisés, dans un coffre-fort numérique sécurisé et accessible à distance. Venez découvrir Digiposte, le coffre fort numérique gratuit de La Poste.

#### **TRÉGUNC Jeudi 16 juin** | de 14h à 16h

Sur inscription Pas d'équipement à apporter (b) Atelier sur 2 heures *(1 fois 2h)* Intermédiaire (Connaissances de base de l'ordinateur (clavier/souris))

# **S'identifier avec France Connect**

La réalisation de démarches administratives en ligne nécessite la création d'un espace personnel avec identifiant et mot de passe. France Connect simplifie la connexion à vos espaces personnels. Avec une seule identité sécurisée, vous

pouvez vous connecter à l'ensemble des sites des services publics: impôts, La Poste, Ameli, CAF, ANTS et même certains opérateurs privés.

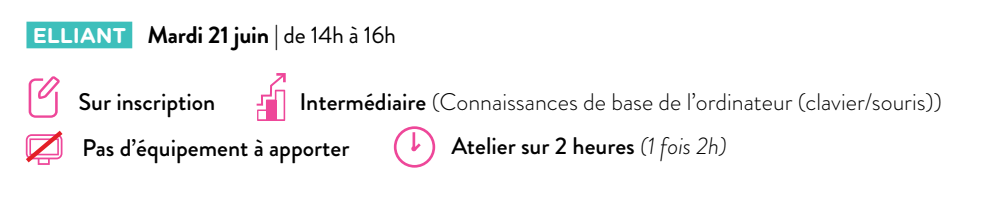

## **Arnaques**

Usurpation d'identité, phishing, logiciels malveillants…, les tentatives d'arnaques sont de plus en plus nombreuses sur internet. Comment les repérer, quels sont les gestes à adopter et les pièges à éviter pour vous en protéger.

**TOURC'H Vendredi 13 mai** | de 14h à 16h  **CONCARNEAU Lanriec samedi 25 juin** | de 10h à 12h

Sur inscription

却 Intermédiaire (Connaissances de base de l'ordinateur (clavier/souris))

Pas d'équipement à apporter  $\left(\begin{array}{cc} \downarrow \end{array}\right)$  Atelier sur 2 heures *(1 fois 2h)* 

**RETROUVEZ DE NOMBREUSES INFORMATIONS UTILES DANS LE GUIDE DE PRÉVENTION NUMÉRIQUE DE CCA.**

Téléchargeable sur **www.cca.bzh** (rubrique *Kiosque*).

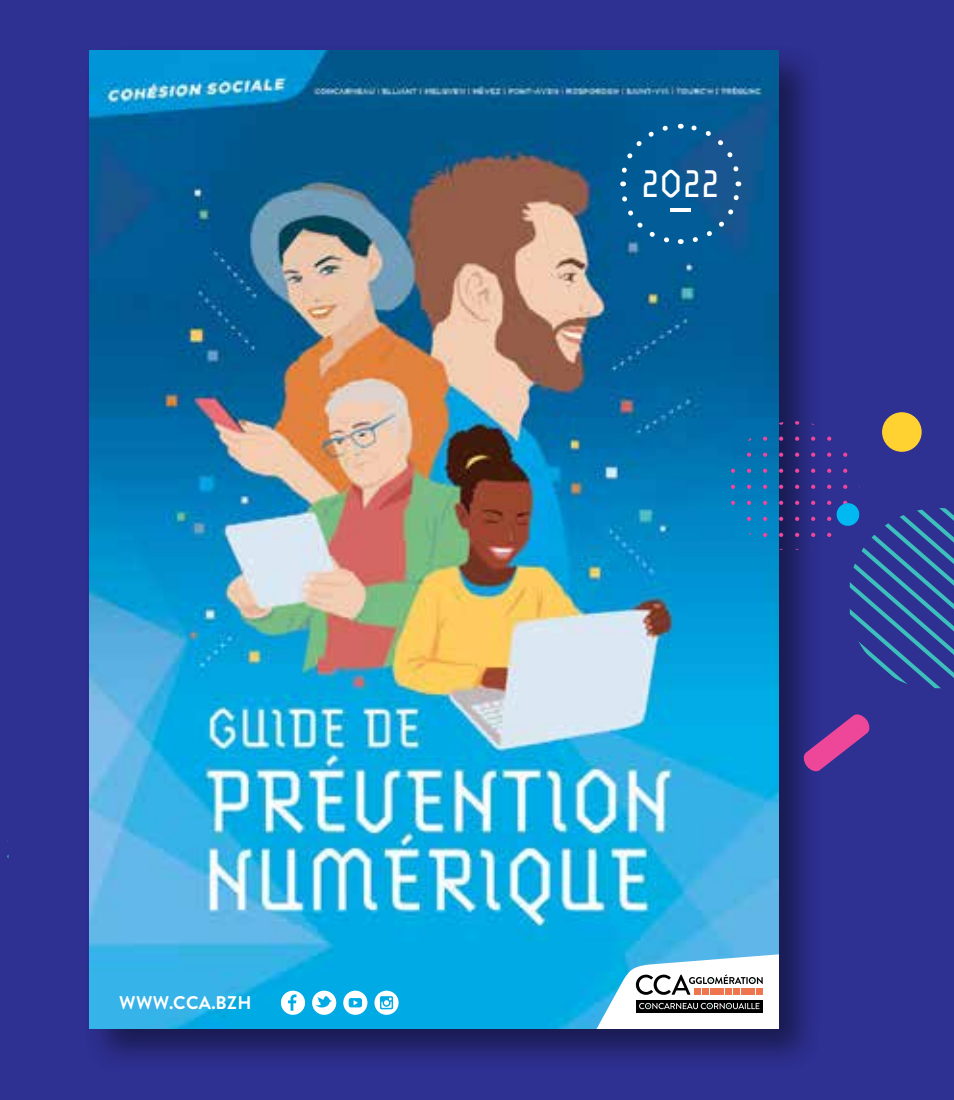

# **Ateliers numériques et permanences**

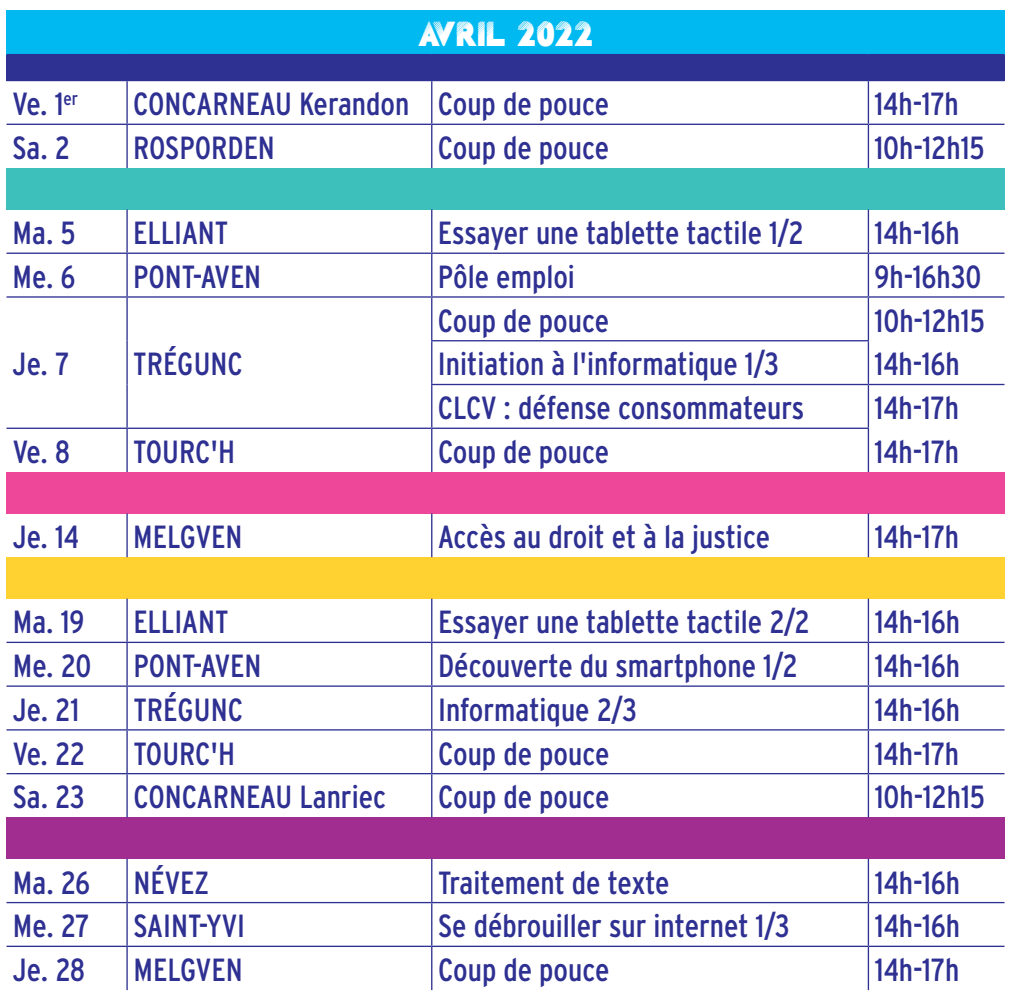

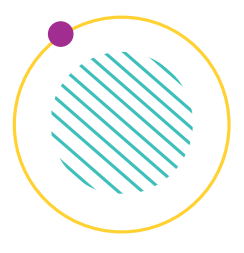

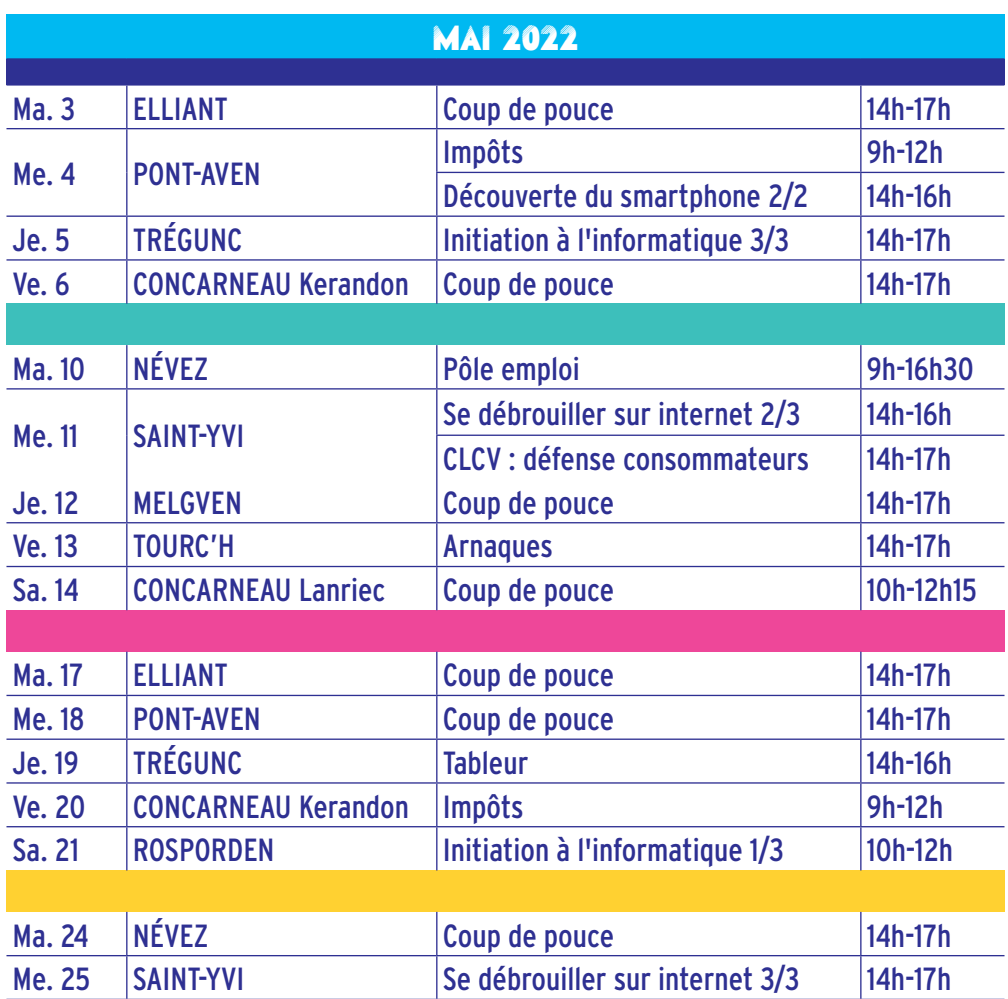

**ACCOMPAGNEMENT AUX DÉMARCHES ADMINISTRATIVES DE 10H À 12H15 ET DE 14H À 17H TOUTE L'ANNÉE SUR RENDEZ-VOUS**

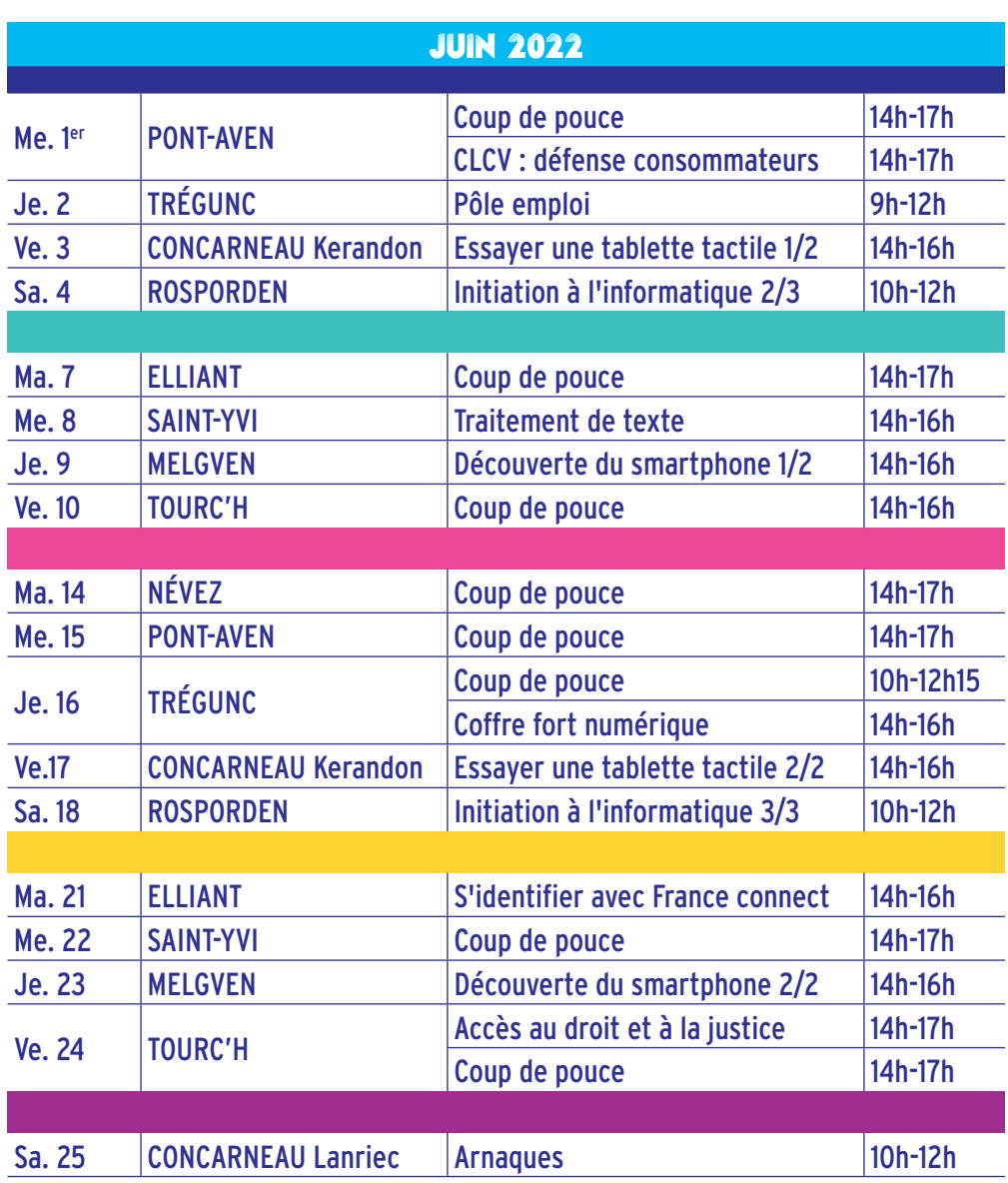

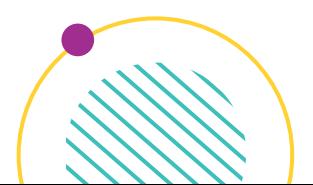

## au **02 98 97 77 07 Inscription**

**www.cca.bzh**

ou en ligne sur **mesdemarches.cca.bzh**

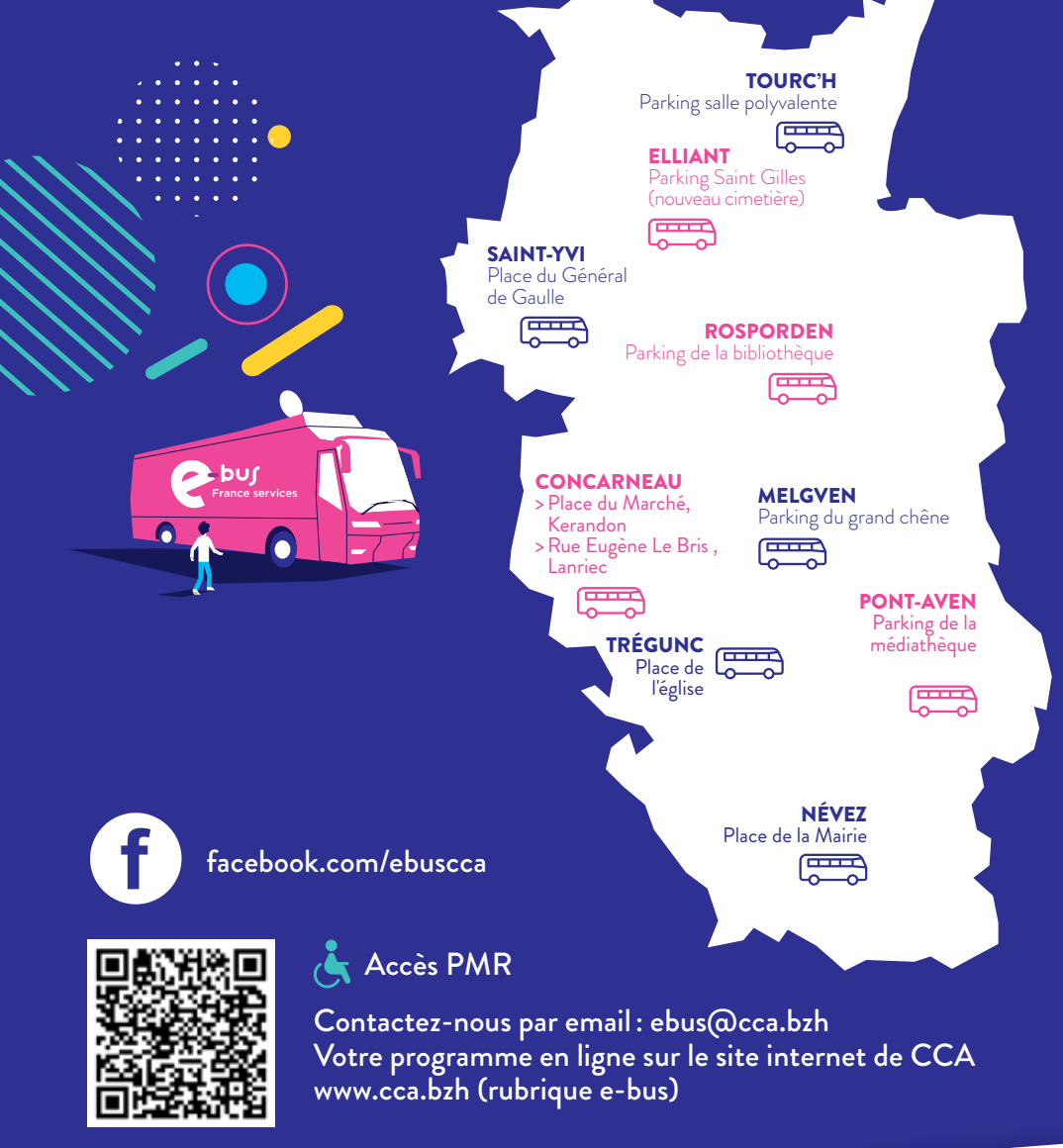

BANQUE des | C

燃

©Service communication de CCA en collaboration avec Aurélien Bidaud: sune-graphiste.comtion de CCA en collaboration avec Aurélien Bidaud : sune-graphiste.com

A<sup>GGLOMÉRATION</sup>

CONCARNEAU CORNOUAILLE